Lecture 9 Interactive Rebasing

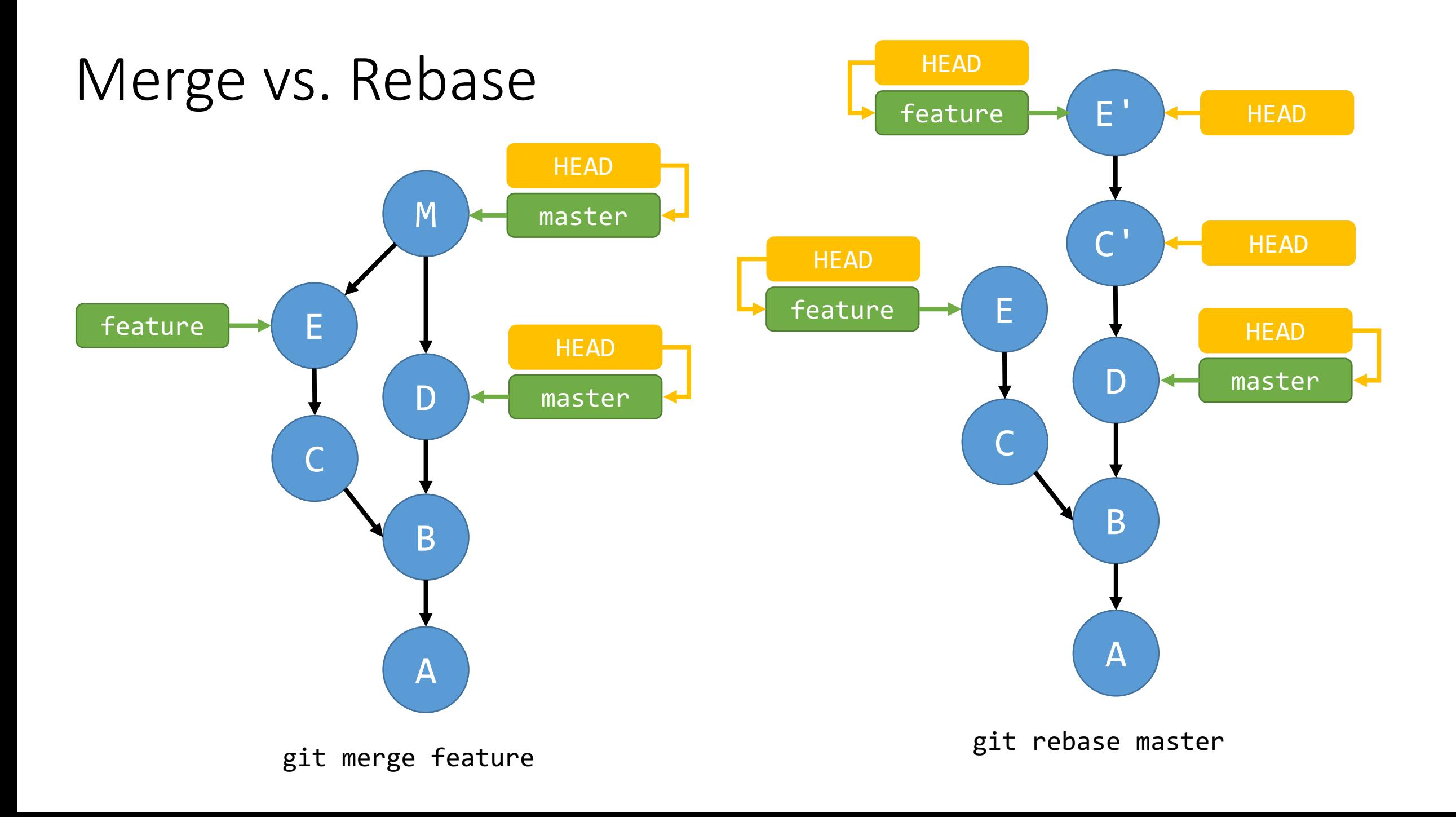

# Today

• More powerful rebasing

# git rebase master

- 1. Move HEAD to merge base of current branch and feature
- 2. Calculate diff between D and C and apply to D, creating C'
- 3. Calculate diff between C' and E and apply to C', creating E'
- 4. Reset feature to E'

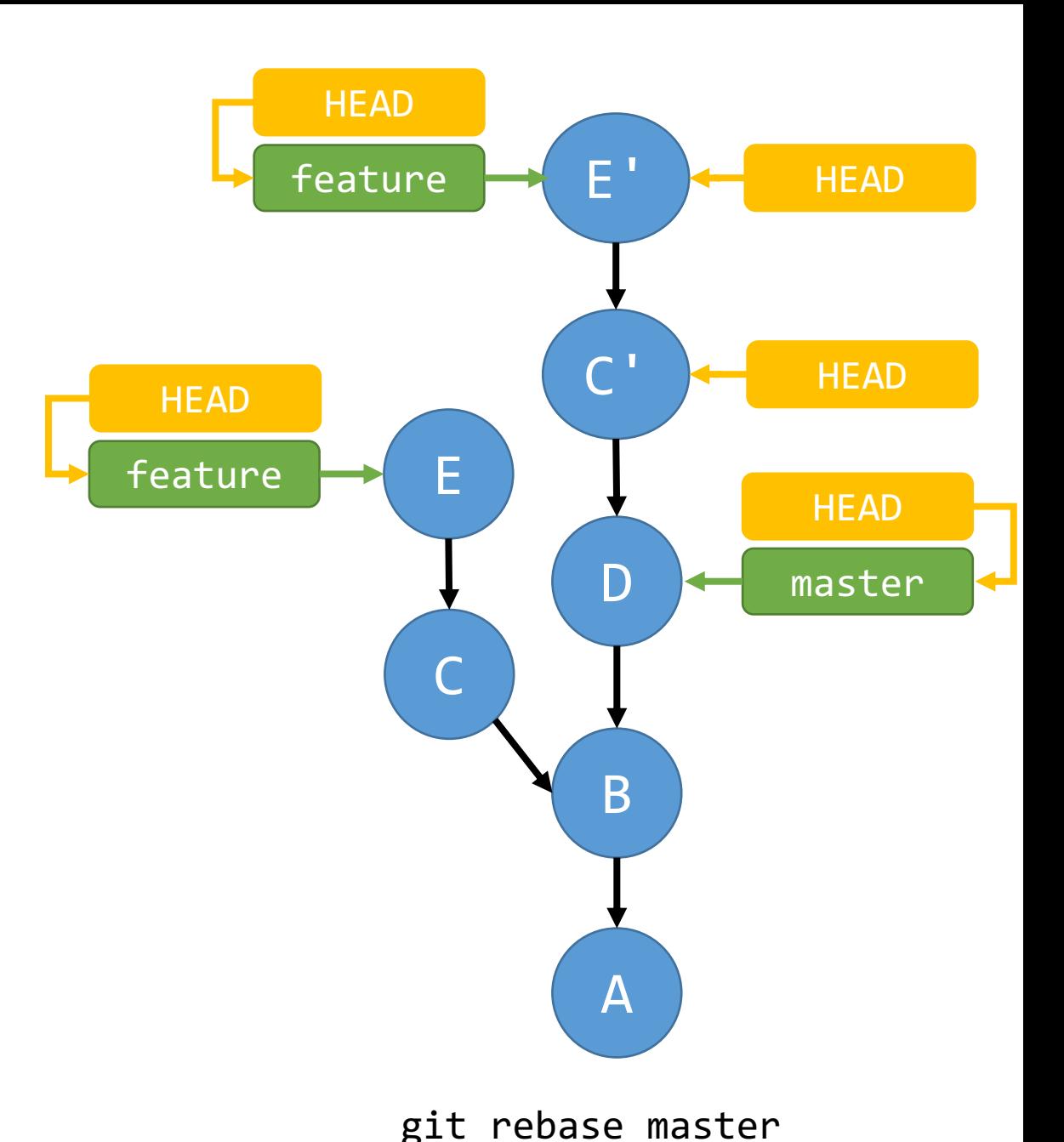

## What about conflicts?

- Just like merge conflicts, there can be conflicts when applying the diffs
- Resolve them like normal and use git rebase --continue

### Interactive Rebasing

- Rebasing is super powerful!
- We can reorder, edit, remove, or amend commits!

git rebase -i <commitish>

Rebasing onto a commit allows you to change all of the commits in the commit history back to that commit.

#### Interactive Rebasing

```
pick 084db37 Add simple epilogue<br>pick 759fb6f Add Table of Contents
pick a4d140c Fix typos
  Rebase 690e6cc..a4d140c onto 690e6cc (3 commands)
  Commands:
  p, pick = use commitr, reword = use commit, but edit the commit message
  e, edit = use commit, but stop for amending<br>s, squash = use commit, but meld into previous commit<br>f, fixup = like "squash", but discard this commit's log message<br>x, exec = run command (the rest of the line) using shell
  d, drop = remove commit
  These lines can be re-ordered; they are executed from top to bottom.
  If you remove a line here THAT COMMIT WILL BE LOST.
  However, if you remove everything, the rebase will be aborted.
  Note that empty commits are commented out
```
#### Git Reset

- Moves branch pointers
- git reset --soft HEAD~
- git reset –hard HEAD~2

### git commit --amend

• Add files or edit the commit message of the most recent commit

# Force Pushing

- Rebasing, resetting, and amending commits all move branch pointers to different commits
- Require force pushing, since the changes are not fast-forwards

## Activity/Homework

Fork and clone [https://github.com/ilanbiala/mergesort.](https://github.com/ilanbiala/mergesort) Rebase all of the commits on master into better organized and named commits by using reword, squash, and fixup.

You should have between 2-3 commits at the end. Push them to your fork and submit a pull request.